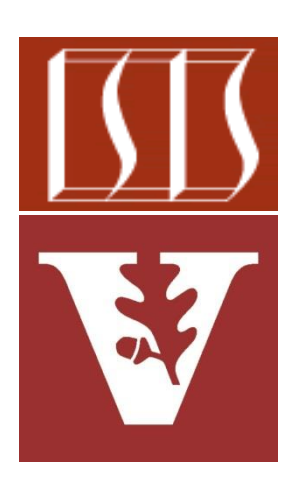

### Douglas C. Schmidt [d.schmidt@vanderbilt.edu](mailto:d.schmidt@vanderbilt.edu) www.dre.vanderbilt.edu/~schmidt

Institute for Software Integrated Systems Vanderbilt University Nashville, Tennessee, USA

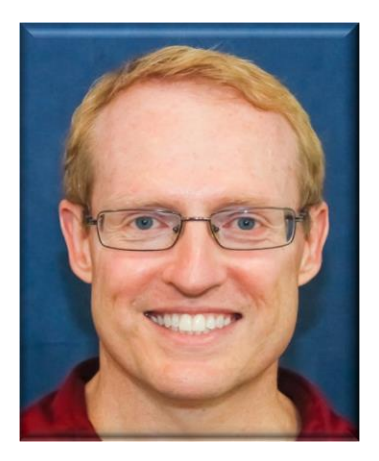

### Learning Objectives in this Lesson

• Recognize Java programming language & library features that provide atomic operations & variables

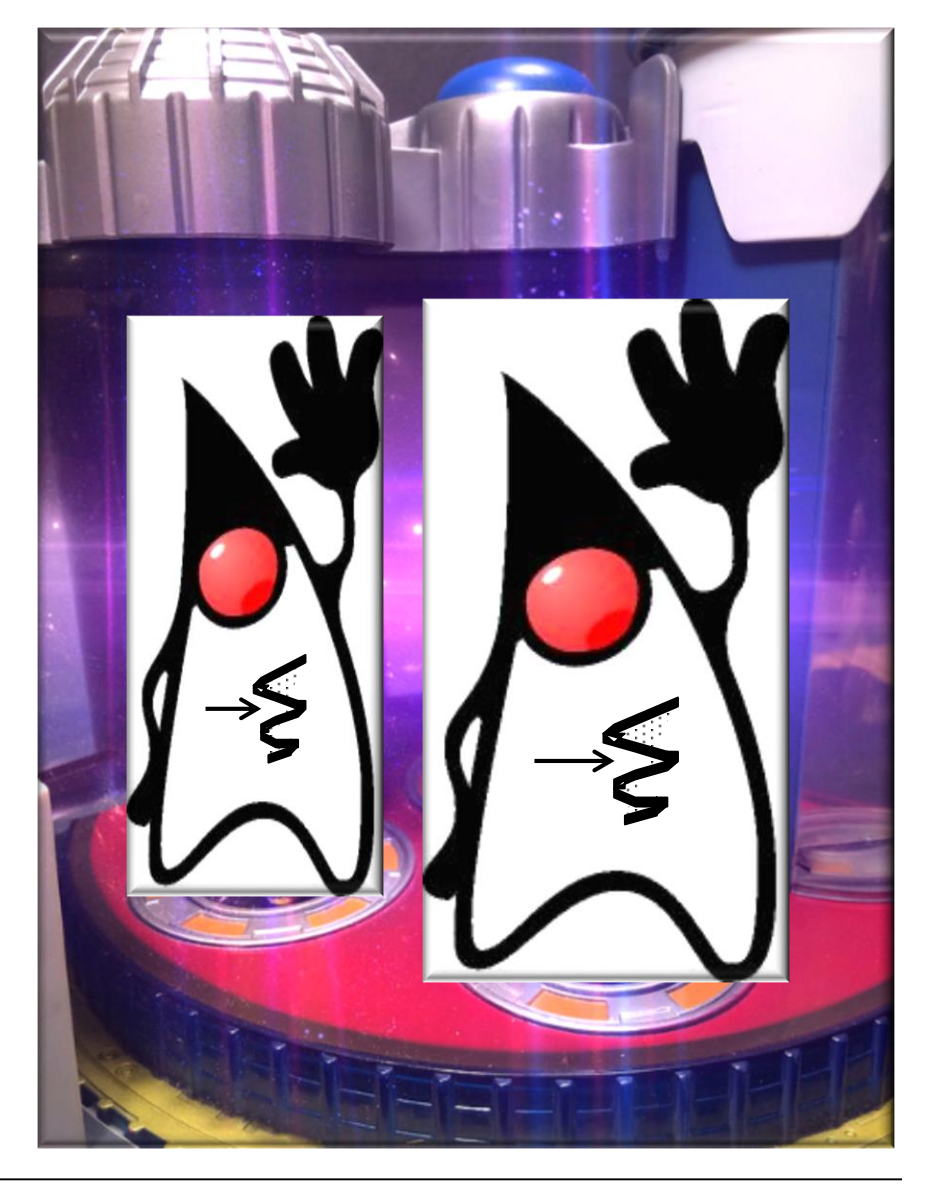

• Java supports several types of atomicity

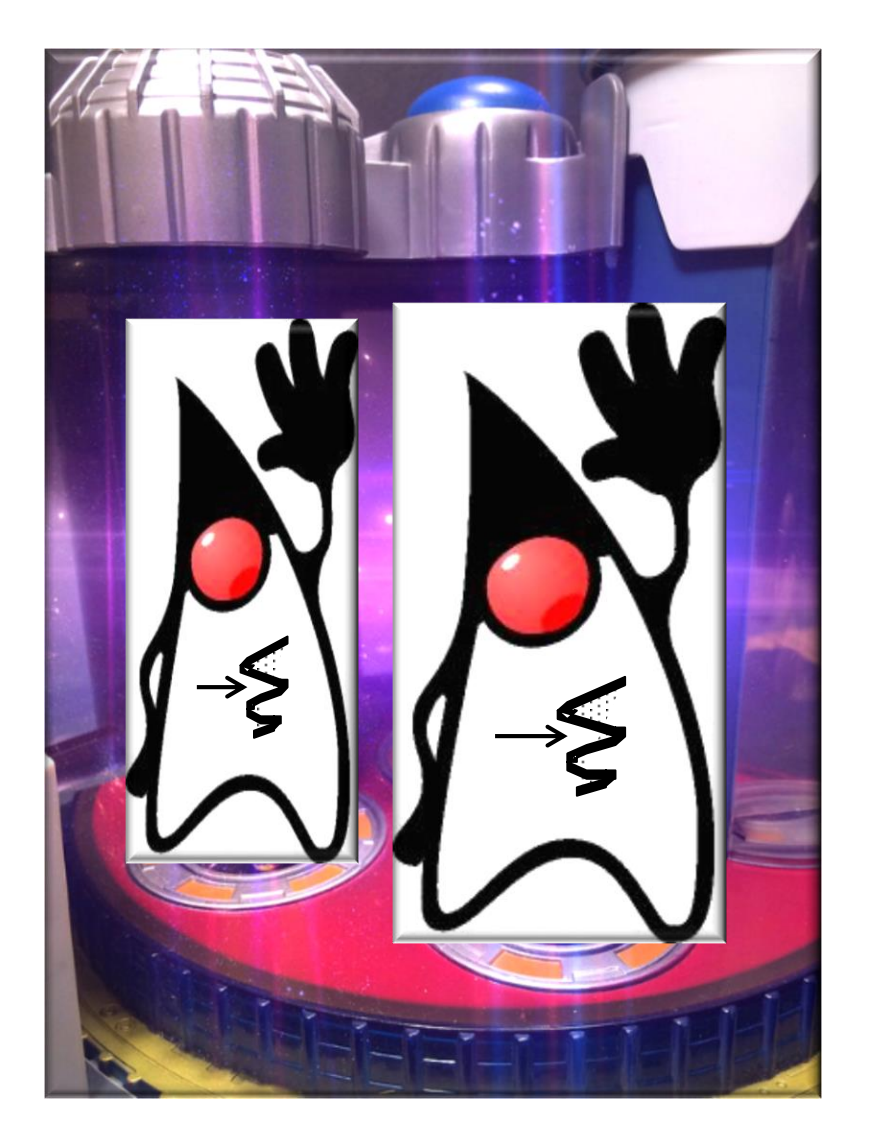

- Java supports several types of atomicity, e.g.
	- Volatile variables

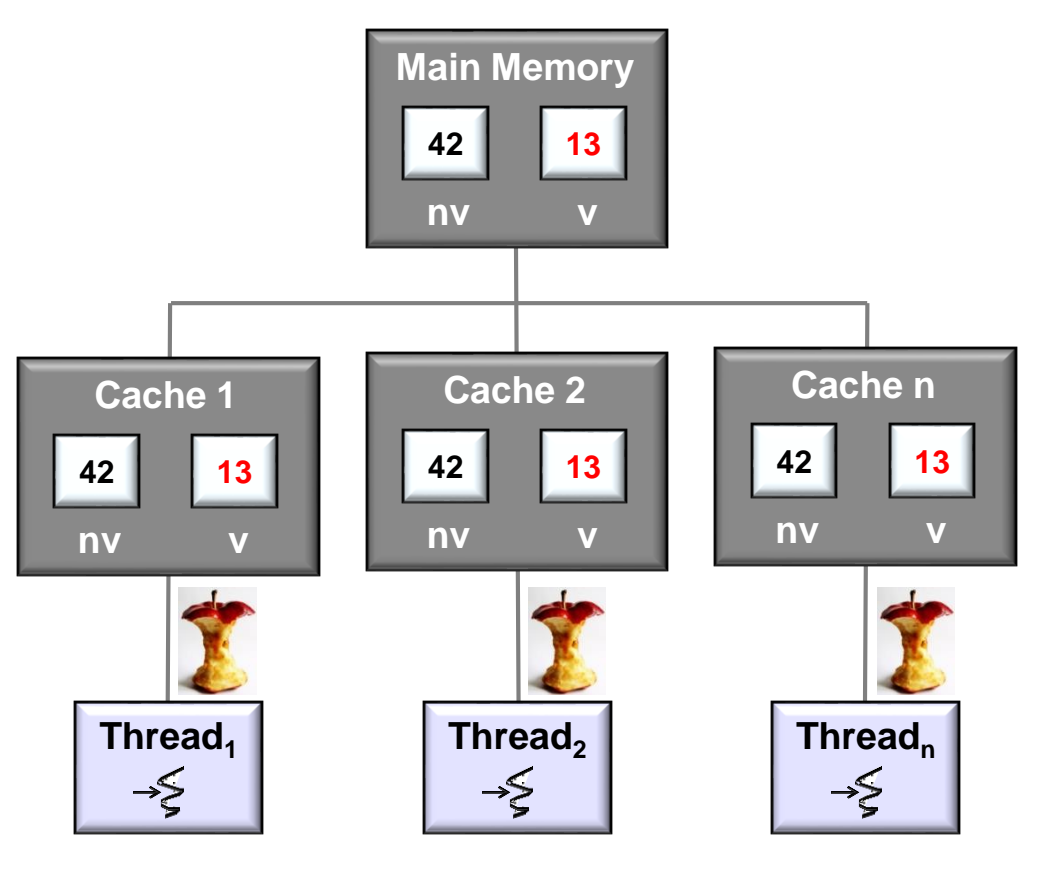

**5** See upcoming lesson on "Java Volatile Variables"

- Java supports several types of atomicity, e.g.
	- Volatile variables
		- Ensure a variable is read from & written to main memory & not cached

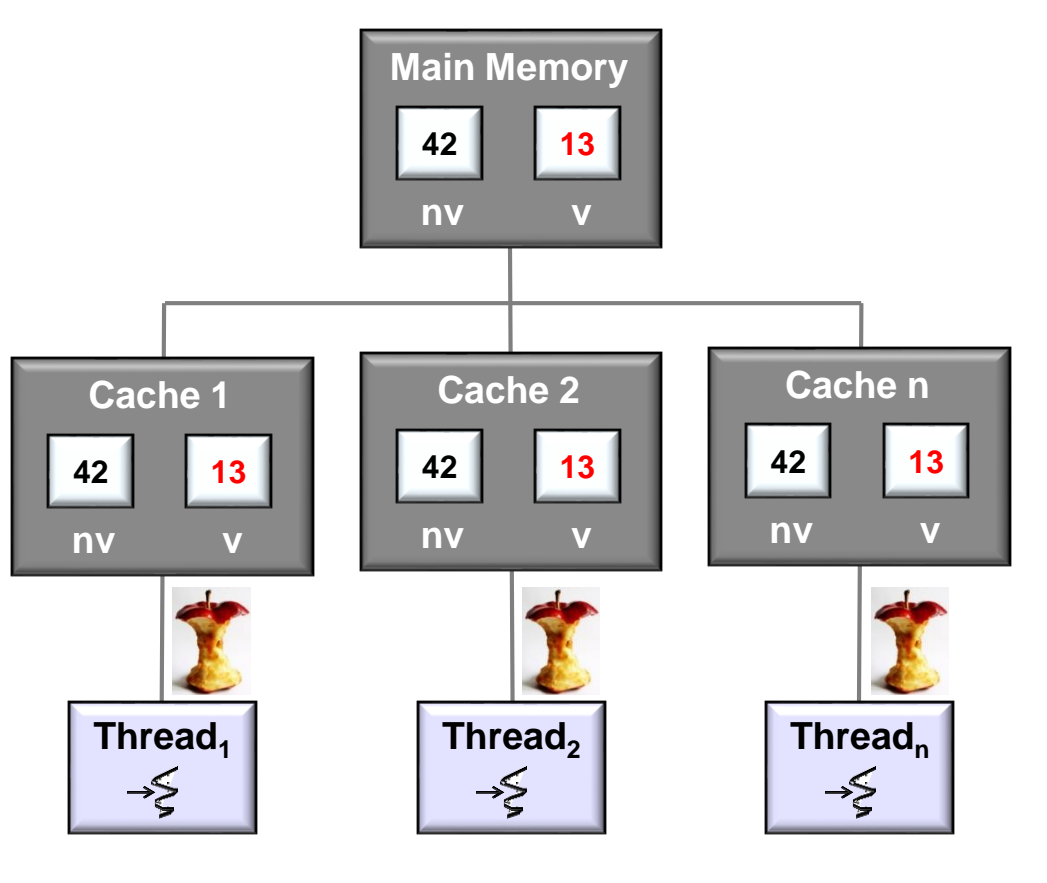

**6** See [en.wikipedia.org/wiki/Volatile\\_variable#In\\_Java](http://en.wikipedia.org/wiki/Volatile_variable#In_Java)

- Java supports several types of atomicity, e.g.
	- Volatile variables
		- Ensure a variable is read from & written to main memory & not cached
			- e.g., sharing a field between two threads

```
class PingPongTest {
 private volatile int val = 0;
 private int MAX = ...;
```

```
public void playPingPong() {
  new Thread(() \rightarrow { // T2 Listener.
    for (int lv = val; lv < MAX; )
      if (lv != val) {
        print("pong(" + val + ")");
        lv = val;}}).start();
```

```
new Thread(() -> { // T1 Changer.
  for (int lv = val; val \lt MAX; ) {
    val = ++1v;print("ping(" + lv + ")"));
    ... Thread.sleep(500); ...
}}).start();
...
```
- Java supports several types of atomicity, e.g.
	- Volatile variables
		- Ensure a variable is read from & written to main memory & not cached
			- e.g., sharing a field between two threads

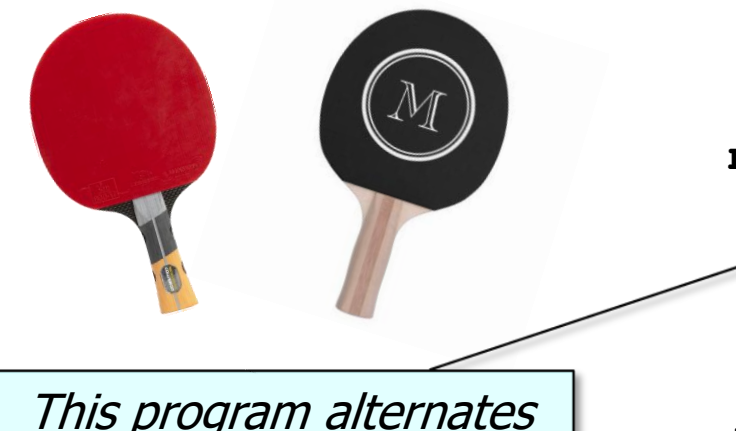

This program alternates printing "ping" & "pong" between threads  $T_1 \& T_2$ 

```
class PingPongTest {
 private volatile int val = 0;
 private int MAX = ...;
```

```
public void playPingPong() {
  new Thread(() \rightarrow { // T2 Listener.
    for (int lv = val; lv < MAX; )
      if (lv != val) {
        print("pong(" + val + ")");
        lv = val;}}).start();
```

```
new Thread(() -> { // T1 Changer.
  for (int lv = val; val \langle MAX; \rangle {
    \text{val} = +\text{div};
    print("ping(" + lv + ")"));
     ... Thread.sleep(500); ...
}}).start();
...
```
**8** See [dzone.com/articles/java-volatile-keyword-0](https://dzone.com/articles/java-volatile-keyword-0)

- Java supports several types of atomicity, e.g.
	- Volatile variables
		- Ensure a variable is read from & written to main memory & not cached
			- e.g., sharing a field between two threads

**class PingPongTest { private volatile int val = 0;**  $\text{private} / \text{int} \ \text{MAX} = \ldots;$ **public void playPingPong() { new Thread(() -> { // T2 Listener.** for (int  $lv = val$ ;  $lv < MAX$ ; )

```
if (lv != val) {
   print("pong(" + val + ")");
   lv = val;}}).start();
```
If volatile's omitted from *val*'s definition the program won't terminate since *val*'s not visible

```
new Thread(() -> { // T1 Changer.
  for (int lv = val; val \langle MAX; ) {
    val = ++lv;print("ping(" + lv + ")"));
    ... Thread.sleep(500); ...
}}).start();
```
**9** By defining **val** as volatile reads & writes bypass local caches

**...**

- Java supports several types of atomicity, e.g.
	- Volatile variables
		- Ensure a variable is read from & written to main memory & not cached
			- e.g., sharing a field between two threads

```
class PingPongTest {
 private volatile int val = 0;
 private int MAX = ...;
```

```
public void playPingPong() {
  new Thread(() -> { // T2 Listener.
    for (int lv = val; lv < MAX; )
      if (lv := val)print("pong(" + val + ")");
        lv = val;
    }}).start();
                    These reads from 
                     val are atomic
```

```
new Thread(() -> { // T1 Changer.
  for (int lv = val; val \langle MAX; ) {
    val = ++lv;print("ping(" + lv + ")"));
    ... Thread.sleep(500); ...
}}).start();
...
```
- Java supports several types of atomicity, e.g.
	- Volatile variables
		- Ensure a variable is read from & written to main memory & not cached
			- e.g., sharing a field between two threads

```
class PingPongTest {
 private volatile int val = 0;
 private int MAX = ...;
```

```
public void playPingPong() {
  new Thread(() \rightarrow { // T2 Listener.
    for (int lv = val; lv < MAX; )
      if (lv != val) {
        print("pong(" + val + ")");
        lv = val;
    }}).start();
```

```
new Thread(() -> { // T1 Changer.
                            for (int lv = val; val \langle MAX; ) {
                             val = ++lv;
                              print("ping(" + lv + ")"));
                               ... Thread.sleep(500); ...
                          }}).start();
                          ...
This write to val is atomic
```
- Java supports several types of atomicity, e.g.
	- Volatile variables
	- Low-level atomic operations in the Java Unsafe class

#### Concurrency

And few words about concurrency with Unsafe. compareAndSwap methods are atomic and can be used to implement high-performance lock-free data structures.

For example, consider the problem to increment value in the shared object using lot of threads.

First we define simple interface Counter:

interface Counter { void increment(); long getCounter();

 $\mathcal{P}$ 

Then we define worker thread CounterClient, that uses Counter:

```
class CounterClient implements Runnable {
   private Counter c;
   private int num;
   public CounterClient(Counter c, int num) {
        this.c = c;
        thisnum = num;@Override
   public void run() {
        for (int i = 0; i < num; i++) {
            c.increment();
    -3
```
See upcoming lesson on "*Java Atomic Operations & Classes*"

- Java supports several types of atomicity, e.g.
	- Volatile variables
	- Low-level atomic operations in the Java Unsafe class
		- It's designed for use only by the Java Class Library, not by normal app programs

#### Concurrency

And few words about concurrency with Unsafe. compareAndSwap methods are atomic and can be used to implement high-performance lock-free data structures.

For example, consider the problem to increment value in the shared object using lot of threads.

First we define simple interface Counter:

```
interface Counter {
   void increment();
   long getCounter();
```
 $\mathcal{Y}$ 

Then we define worker thread CounterClient, that uses Counter:

```
class CounterClient implements Runnable {
   private Counter c;
   private int num;
   public CounterClient(Counter c, int num) {
        this.c = c;
        thisnum = num;@Override
   public void run() {
        for (int i = 0; i < num; i++) {
            c.increment();
```
**13** See [www.baeldung.com/java-unsafe](http://www.baeldung.com/java-unsafe)

**}**

- Java supports several types of atomicity, e.g.
	- Volatile variables
	- Low-level atomic operations in the Java Unsafe class
		- It's designed for use only by the Java Class Library, not by normal app programs
		- Its "compare & swap" (CAS) methods are quite useful

```
int compareAndSwapInt
      (Object o, long offset, 
       int expected, int updated) { 
  START_ATOMIC();
  int *base = (int *) o;
  int oldValue = base[offset];
  if (oldValue == expected)
     base[offset] = updated;
 END ATOMIC();
  return oldValue;
```
See [en.wikipedia.org/wiki/Compare-and-swap](https://en.wikipedia.org/wiki/Compare-and-swap)

**}**

- Java supports several types of atomicity, e.g.
	- Volatile variables
	- Low-level atomic operations in the Java Unsafe class
		- It's designed for use only by the Java Class Library, not by normal app programs
		- Its "compare & swap" (CAS) methods are quite useful

```
int compareAndSwapInt
      (Object o, long offset, 
       int expected, int updated) { 
  START_ATOMIC();
  int *base = (int *) o;
  int oldValue = base[offset];
  if (oldValue == expected)
     base[offset] = updated;
 END_ATOMIC();
  return oldValue;
```
Atomically compare the contents of memory with a given value & modify contents to a new given value iff they are the same

See upcoming lesson on "*Implementing Java Atomic Operations*"

**}**

**}**

- Java supports several types of atomicity, e.g.
	- Volatile variables
	- Low-level atomic operations in the Java Unsafe class
		- It's designed for use only by the Java Class Library, not by normal app programs
		- Its "compare & swap" (CAS) methods are quite useful
		- CAS methods can be used to implement efficient "lock free" algorithms

```
void lock(Object o, long offset){ 
  while (compareAndSwapInt
          (o, offset, 0, 1) > 0);
```

```
void unlock(Object o, long offset){
  START_ATOMIC();
  int *base = (int *) o; 
  base[offset] = 0; 
  END ATOMIC();
```
See [en.wikipedia.org/wiki/Non-blocking\\_algorithm](http://en.wikipedia.org/wiki/Non-blocking_algorithm)

**}**

**}**

- Java supports several types of atomicity, e.g.
	- Volatile variables
	- Low-level atomic operations in the Java Unsafe class
		- It's designed for use only by the Java Class Library, not by normal app programs
		- Its "compare & swap" (CAS) methods are quite useful
		- CAS methods can be used to implement efficient "lock free" algorithms

**void lock(Object o, long offset){ while (compareAndSwapInt**

**(o, offset, 0, 1) > 0);**

Uses CAS to implement a simple "mutex" spin-lock

**void unlock(Object o, long offset){** START ATOMIC(); **int \*base = (int \*) o; base[offset] = 0;**  END ATOMIC();

See upcoming lesson on "*Implementing Java Atomic Operations*"

- Java supports several types of atomicity, e.g.
	- Volatile variables
	- Low-level atomic operations in the Java Unsafe class
		- It's designed for use only by the Java Class Library, not by normal app programs
		- Its "compare & swap" (CAS) methods are quite useful
		- CAS methods can be used to implement efficient "lock free" algorithms
		- Synchronizers in the Java Class Library use CAS methods extensively

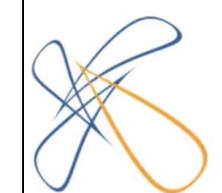

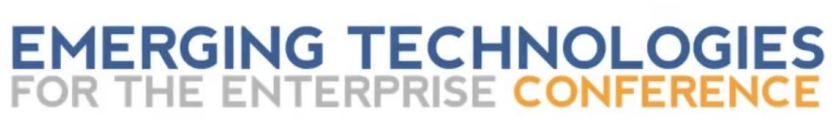

"Engineering Concurrent Library Components"

**Doug Lea** 

Day 2 - April 3, 2013 - 1:30 PM - Salon C

phillyemergingtech.com

**18** See [www.youtube.com/watch?v=sq0MX3fHkro](http://www.youtube.com/watch?v=sq0MX3fHkro)

- Java supports several types of atomicity, e.g.
	- Volatile variables
	- Low-level atomic operations in the Java Unsafe class
	- Atomic classes

#### Package java.util.concurrent.atomic

A small toolkit of classes that support lock-free thread-safe programming on single variables. See: Description

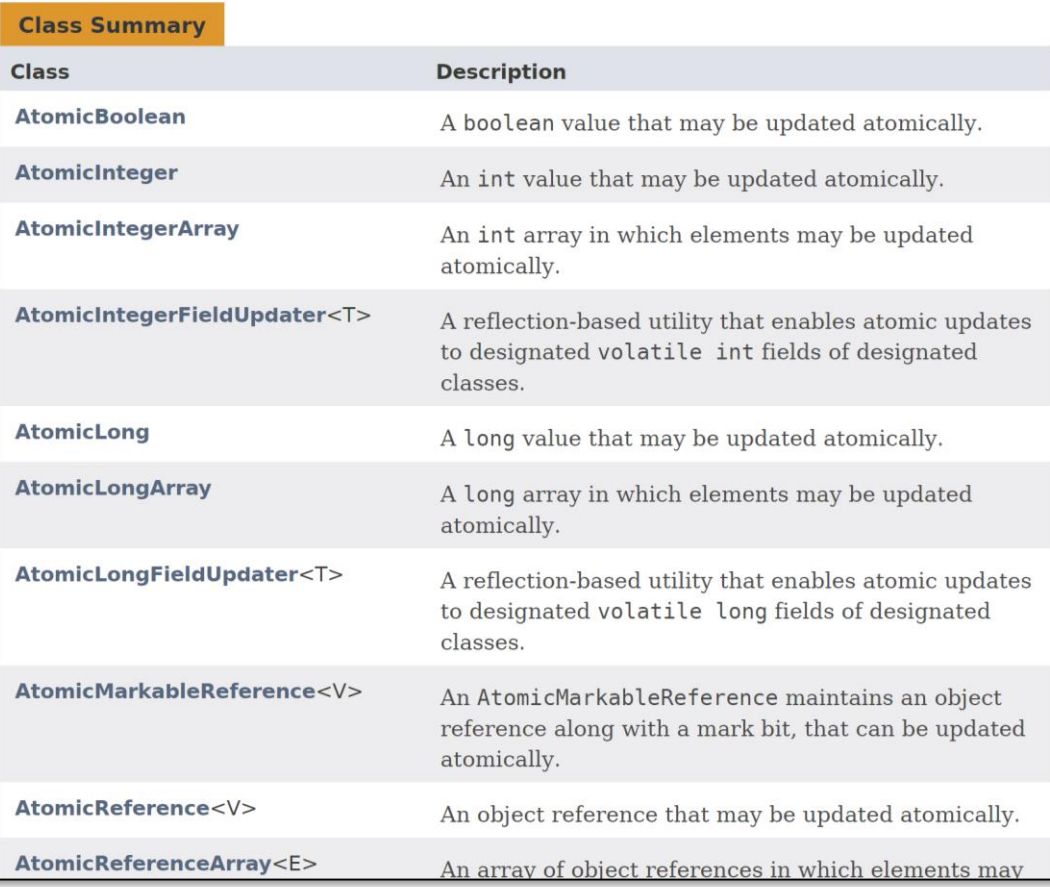

See upcoming lesson on "*Java Atomic Operations & Classes*"

- Java supports several types of atomicity, e.g.
	- Volatile variables
	- Low-level atomic operations in the Java Unsafe class
	- Atomic classes
		- Use Java Unsafe internally to implement "lock-free" methods

#### Package java.util.concurrent.atomic

A small toolkit of classes that support lock-free thread-safe programming on single variables. See: Description

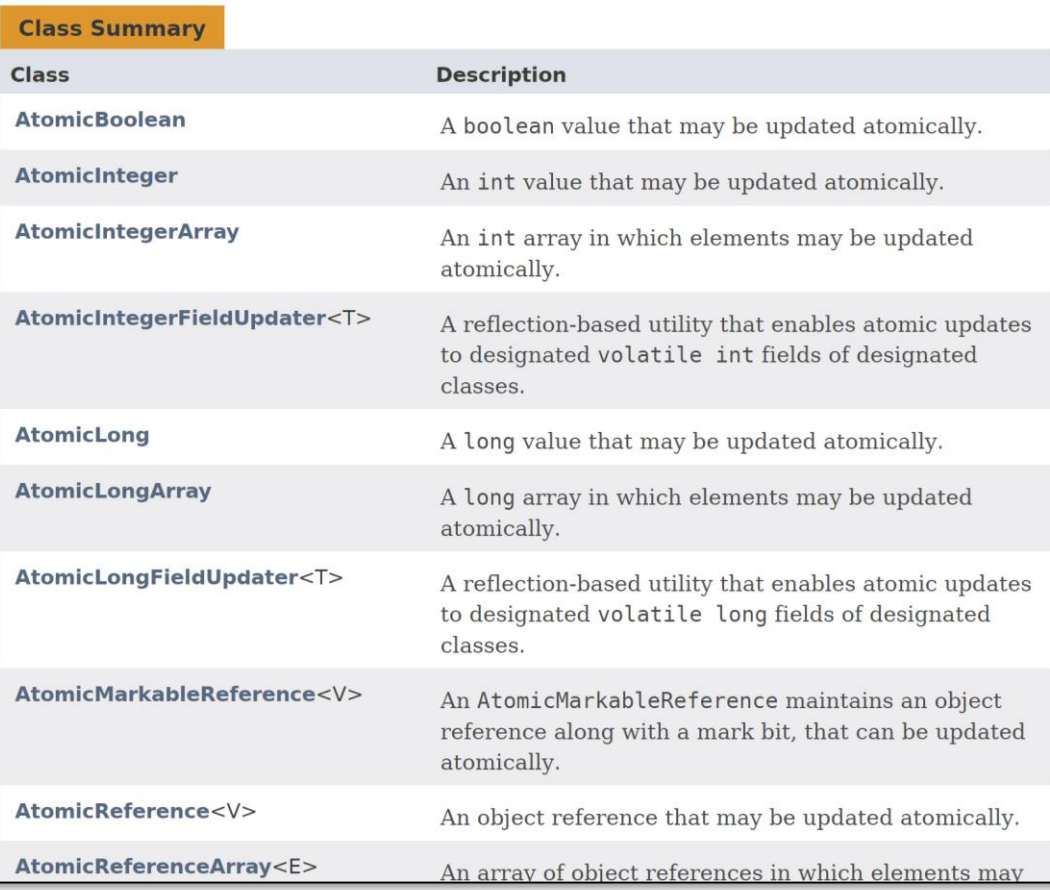

**20** See [docs.oracle.com/javase/8/docs/api/java/util/concurrent/atomic/package-summary.html](https://docs.oracle.com/javase/8/docs/api/java/util/concurrent/atomic/package-summary.html)

- Java supports several types of atomicity, e.g.
	- Volatile variables
	- Low-level atomic operations in the Java Unsafe class
	- Atomic classes
		- Use Java Unsafe internally to implement "lock-free" methods
			- e.g., AtomicLong & AtomicBoolean

#### **Class AtomicBoolean**

java.lang.Object java.util.concurrent.atomic.AtomicBoolean

**All Implemented Interfaces:** Serializable

public class AtomicBoolean extends Object implements Serializable

A boolean value that may be updated atomically. See the

#### **Class AtomicLong**

java.lang.Object java.lang.Number java.util.concurrent.atomic.AtomicLong

**All Implemented Interfaces:** 

Serializable

public class AtomicLong extends Number implements Serializable

A long value that may be updated atomically. See the

**21** & [docs.oracle.com/javase/8/docs/api/java/util/concurrent/atomic/AtomicLong.html](https://docs.oracle.com/javase/8/docs/api/java/util/concurrent/atomic/AtomicLong.html)See [docs.oracle.com/javase/8/docs/api/java/util/concurrent/atomic/AtomicBoolean.html](http://docs.oracle.com/javase/8/docs/api/java/util/concurrent/atomic/AtomicBoolean.html)